#### **ПРОТОКОЛ НОРМОКОНТРОЛЯ**

# **выпускной квалификационной работы магистра ИСГТ КГПУ им. В.П. Астафьева (этап проверки на соответствие рукописи ВКР И сопроводительных документов основным требованиям к ее оформлению)**

# Тема ВКР: ПСИХОЛОГИЧЕСКАЯ ПРОГРАММА КОРРЕКЦИИ САМООЦЕНКИ УЧАЩИХСЯ МЛАДШЕГО ШКОЛЬНОГО ВОЗРАСТА С ЗАДЕРЖКОЙ ПСИХИЧЕСКОГО РАЗВИТИЯ

### Обучающийся ЧЕРЕПАХИНА ВИКТОРИЯ ЭДУАРДОВНА

#### Группа SZ-М20Г-01 КОД ГРУППЫ

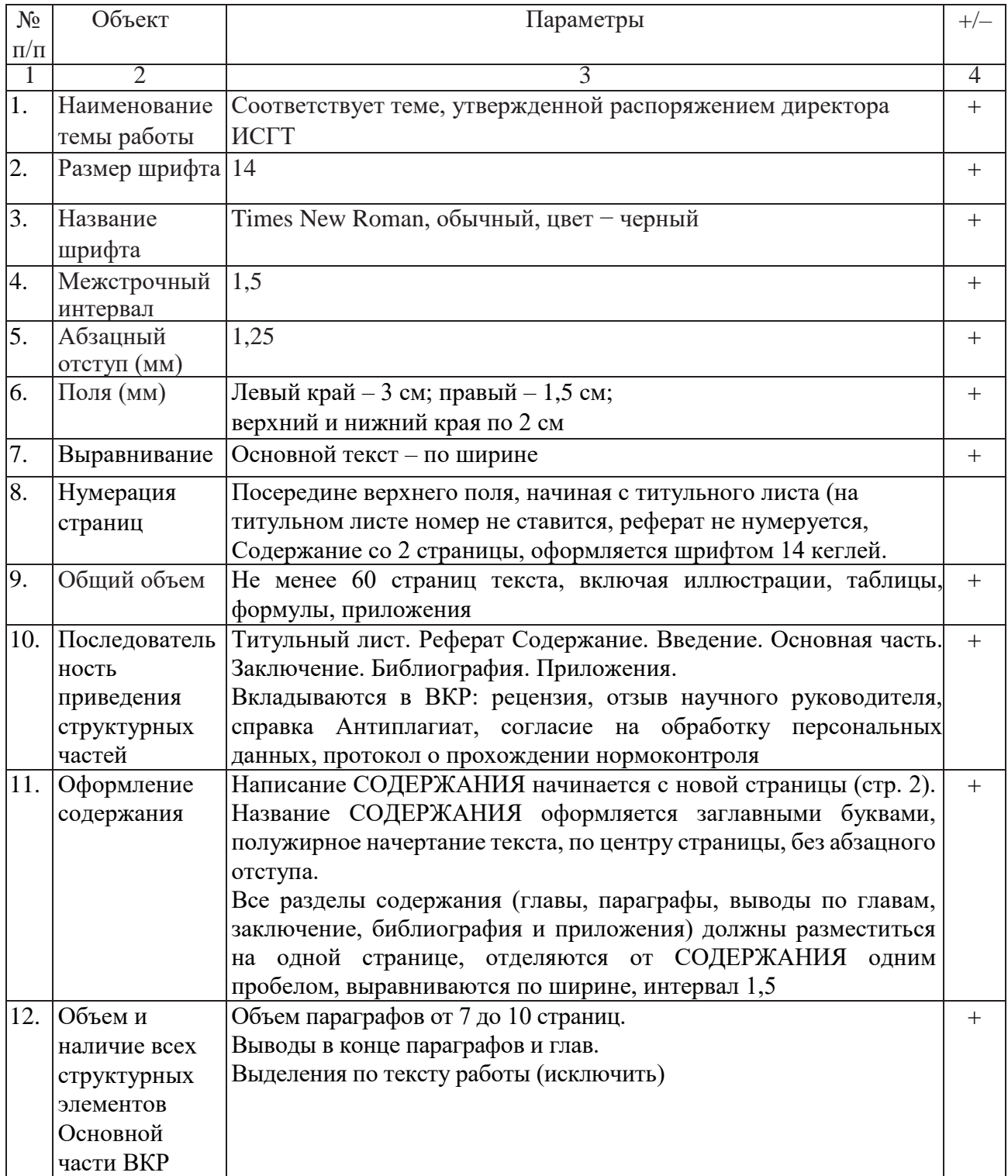

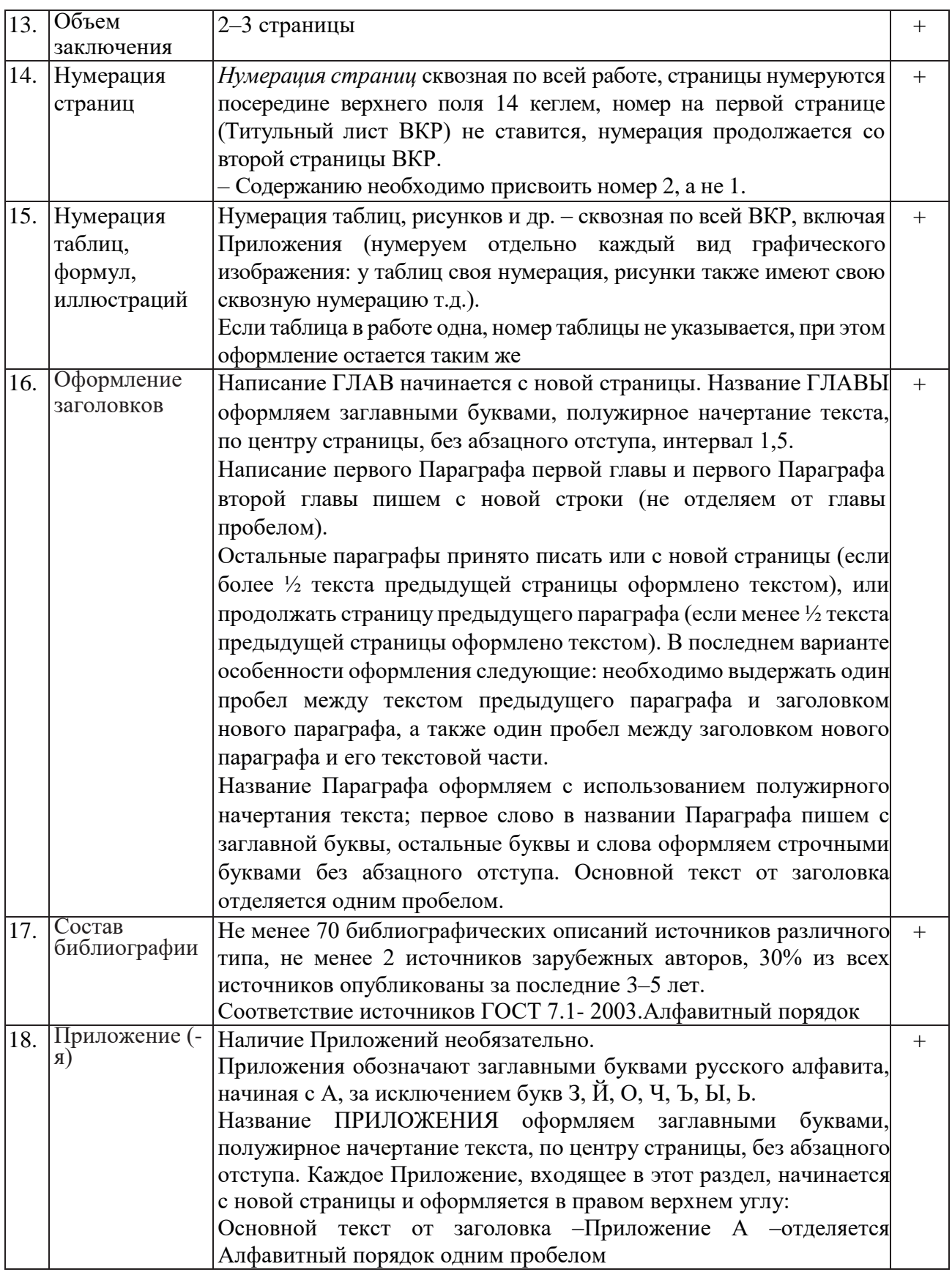

Ответственный за нормоконтроль \_\_\_\_\_\_\_\_\_\_\_\_\_\_\_\_\_Е. С. Фокина